УДК 621.391

**Недашківський О.Л.,** к.т.н.

# **МЕТОДИ ПОБУДОВИ ПАСИВНИХ ОПТИЧНИХ МЕРЕЖ ЗА ТОПОЛОГІЄЮ «ШИНА»**

▬▬▬▬▬▬▬▬▬▬▬▬▬▬▬▬▬▬▬▬▬▬▬▬▬▬▬▬▬▬▬▬▬▬▬▬▬▬▬▬▬▬▬▬▬▬▬▬▬▬▬▬▬▬▬▬▬▬▬▬▬▬▬▬▬▬▬▬▬▬▬▬▬▬▬▬▬▬▬▬▬▬▬▬▬▬▬▬▬▬▬▬▬▬▬▬

### **Nedashkivskyy O.L. Methods of creating passive optical networks with the «bus» topology.**

The task of creating passive optical access networks, namely balancing of passive optical access network with the bus topology, is considered in this work. At the same time, the model of the so-called "clean bus" using only two-output splitters is proposed and described. The equations obtained and the calculations performed made it possible to formulate an algorithm for the precise balancing of networks of this type. It is shown that with the help of an elementary modification of the developed algorithm for precise network balancing, it is possible to pass to both the technologically achievable engineering method and the existing engineering method for calculating and constructing PON networks with the "clean bus" topology. The results, which are presented in the article, together create an opportunity for further analysis and comparison of different methods of construction and calculation among themselves, with the purpose of rational and effective implementation of modern broadband Internet access networks.

**Keywords:** bus topology, Internet, access network, passive optical network, optical splitter, balancing.

#### **Недашківський О.Л. Методи побудови пасивних оптичних мереж з топологією «шина»**.

В роботі розглянуті питання побудови пасивних оптичних мереж доступу, а саме балансування мережі з топологією «шина». Запропонована і описана модель «чистої шини», що використовує тільки сплітери з двома виходами. На основі отриманих рівнянь запропонований алгоритм точного балансування мереж такого типу. Наведені в статті результати створюють можливість для подальшого аналізу і порівняння різних методів побудови таких мереж, з метою ефективного впровадження сучасних широкосмугових мереж доступу до Інтернет.

**Ключові слова:** топологія шина, Інтернет, мережа доступу, пасивна оптична мережа, оптичний сплітер, балансування.

#### **Недашковский А.Л. Методы построения пассивных оптических сетей с топологией «шина»**.

В работе рассмотрены вопросы построения пассивных оптических сетей доступа, а именно балансировка сети с топологией «шина». Предложена и описана модель «чистой шины», использующей только сплитеры с двумя выходами. На основе полученных уравнений предложен алгоритм точного балансирования сетей такого типа. Приведенные в статье результаты создают возможность для дальнейшего анализа и сравнения различных методов построения таких сетей, с целью эффективного внедрения современных широкополосных сетей доступа к Интернет.

**Ключевые слова:** топология шина, Интернет, сеть доступа, пассивная оптическая сеть, оптический разветвитель, балансировка.

#### **Вступ**

Сучасні досягнення в галузі волоконно-оптичних технологій, а саме в галузі пасивних оптичних мереж (PON – Passive Optical Network), відкривають широкі можливості для охоплення широкосмуговим доступом до послуг мережі Інтернет та інших телекомунікаційних послуг. На сьогоднішній день існує декілька поколінь PON [1, 2, 3, 4] зі швидкість до 10 Гбіт/с та більше на одне «PON»-дерево. Багато статей та матеріалів присвячено проблемам впровадження таких мереж [5, 6, 7, 8, 9, 10, 11]. При цьому, проблема балансування гілок «PON»-дерев, більш-менш точно, розв'язується лише для сплітерів типу 1:2 (один вхід – два виходи), для чого побудовані відповідні двовимірні таблиці [7, 8, 9], а сам розв'язок задачі зводиться до простого пошуку з переліку можливих значень. Для сплітерів на три і більше виходів такі таблиці взагалі не будують, адже для розгалужувача на три виходи такі таблиці стають тривимірними! Для розгалужувачів на чотири виходи таблиці

*© Недашківський О.Л., 2017*

стають чотиривимірними і т.д. В результаті цього спроектовані та розраховані мережі PON часто зводять нанівець потенціал пасивних оптичних мереж, адже мережі наближаються до топології «зірка» замість «дерево» чи «шина». При цьому економії волокон немає, зате підвищуються вимоги до систем автоматичного регулювання підсилення, зменшується максимальна дальність «PON»-дерев, що разом призводить до зменшення технічної та економічної ефективності мереж PON.

▬▬▬▬▬▬▬▬▬▬▬▬▬▬▬▬▬▬▬▬▬▬▬▬▬▬▬▬▬▬▬▬▬▬▬▬▬▬▬▬▬▬▬▬▬▬▬▬▬▬▬▬▬▬▬▬▬▬▬▬▬▬▬▬▬▬▬▬▬▬▬▬▬▬▬▬▬▬▬▬▬▬▬▬▬▬▬▬▬▬▬▬▬▬▬▬

Отже пошук точного аналітичного рішення у задачі балансування пасивних оптичних мереж є науковою задачею. А досягнення в галузі виготовлення пасивних оптичних пристроїв, що можуть виготовити сплітери з кроком ділення вхідної потужності на рівні 1%, роблять пошук розв'язку актуальною і своєчасною.

Метою даної статті є створення моделі пасивної оптичної мережі за топологією «чиста шина», на основі якої запропонувати кілька методів побудови пасивних оптичних мереж, тобто методів пошуку параметрів оптичних сплітерів. В подальшому необхідно буде провести ще й порівняльний аналіз.

### **1. Модель пасивної оптичної мережі типу «чиста шина»**

Існує кілька загальновідомих топологій побудови пасивних оптичних мереж, які разом називають «шина», так існують назви «шина з відгалуженнями», «шина з розгалуженням», «комбінована шина» та інші. Однак найбільш економічною з точки зору витрат оптичного волокна є найскладнішою з точки зору розрахунку, так звана, топологія «чистої шини». Отже, розглянемо топологію побудови пасивних оптичних мереж типу «чиста шина» (рис. 1), яка передбачає використання тільки сплітерів на два виходи тобто типу 1:2.

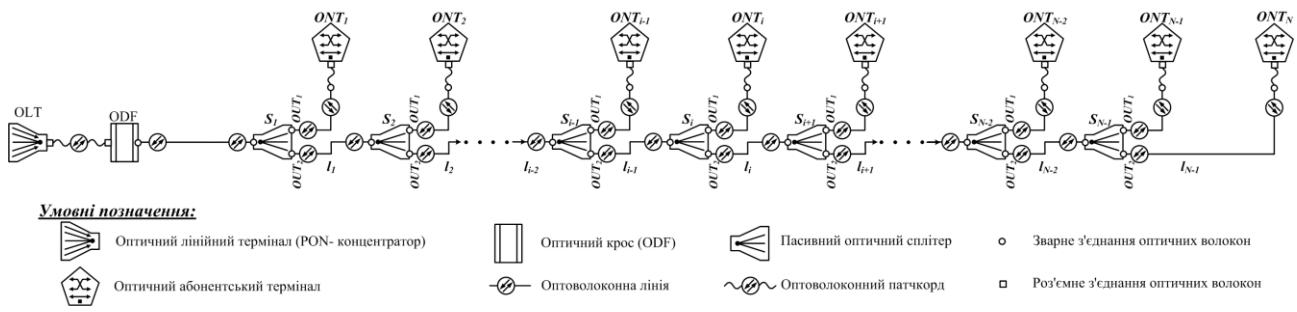

Рис.1. Схема пасивної оптичної мережі типу «чиста шина»

Для цієї топології загальні втрати потужності оптичного сигналу між концентратором пасивної оптичної мережі OLT та *і*-тим абонентським оптичним терміналом ONT в загальному вигляді можна описати наступними виразами:

$$
A_{OLT-ONT_{i}} = A_{ONT_{i}} = (n_{c}^{Core} \cdot \alpha_{c} + n_{w}^{Core} \cdot \alpha_{w} + n_{pc}^{Core} \cdot \alpha_{pc} + l_{0} \cdot \alpha_{oc}) +
$$
  
+ 
$$
(n_{c}^{Sub} \cdot \alpha_{c} + n_{w}^{Sub} \cdot \alpha_{w} + n_{pc}^{Sub} \cdot \alpha_{pc} + l_{sub} \cdot \alpha_{oc}) +
$$
  
+ 
$$
((2 \cdot i) \cdot \alpha_{w} + \left[ \sum_{k=1}^{i-1} l_{k} \right] \cdot \alpha_{oc}) + (\sum_{k=1}^{i-1} A_{2}^{S_{k}} + A_{1}^{S_{i}}),
$$
  

$$
\max_{\mu \in \mathbb{R}} i = 1 ... N - 1;
$$
 (1)

$$
A_{OLT-ONT_i} = A_{ONT_i} = (n_c^{Core} \cdot \alpha_c + n_w^{Core} \cdot \alpha_w + n_{pc}^{Core} \cdot \alpha_{pc} + l_0 \cdot \alpha_{oc}) +
$$
  
+ 
$$
(n_c^{Sub} \cdot \alpha_c + n_w^{Sub} \cdot \alpha_w + n_{pc}^{Sub} \cdot \alpha_{pc} + l_{sub} \cdot \alpha_{oc}) +
$$
 (2)

$$
+((2 \cdot (i-1)) \cdot \alpha_w + \left[\sum_{k=1}^{i-1} l_k\right] \cdot \alpha_{oc}) + \sum_{k=1}^{i-1} A_2^{S_k},
$$
  

$$
\max_{\mu \in \mathbb{R}} i = N,
$$

▬▬▬▬▬▬▬▬▬▬▬▬▬▬▬▬▬▬▬▬▬▬▬▬▬▬▬▬▬▬▬▬▬▬▬▬▬▬▬▬▬▬▬▬▬▬▬▬▬▬▬▬▬▬▬▬▬▬▬▬▬▬▬▬▬▬▬▬▬▬▬▬▬▬▬▬▬▬▬▬▬▬▬▬▬▬▬▬▬▬▬▬▬▬▬▬

де:  $A_{OUT-ONT_i}$  – загальні втрати потужності оптичного сигналу між OLT та *і*-тим ONT, яке далі скорочено позначатимемо  $A_{\textit{ONT}_i}$ , дБ;

 $n_c^{Core},n_w^{Core},n_{pc}^{Core}$  — загальне число роз'ємних з'єднань, точок зварки та оптичних патчкордів на магістральній ділянці між OLT та *і*-тим ONT, відповідно;

 $\alpha_c, \alpha_w, \alpha_{pc}, \alpha_{oc}$  — втрати в роз'ємному з'єднанні (дБ), точці зварки (дБ), оптичному патчкорді (дБ) та оптичному волокні (дБ/км), відповідно;

 $l_0, l_k, l_{sub}$  – довжина магістральної ділянки (км), довжина *k*-того сегменту розподільчої ділянки (км), довжина абонентської ділянки (км), відповідно, що складають лінійний тракт між OLT та *і*-тим ONT;

2 – внесені втрати *k*-тим оптичним сплітером *S* в напрямку другого виходу, що входить до складу лінійного тракту між OLT та *і*-тим ONT;

1 – внесені втрати *i*-тим оптичним сплітером *S* в напрямку першого виходу, до якого безпосередньо підключається абонентська ділянка *i*-того ONT;

 $N$  – загальне число абонентських терміналів ОNT в пасивній оптичній мережі.

Аналізуючи рівняння (1), (2) видно, що вирази в перших та других скобках не залежать від номера ONT, тобто є константами, які описують конкретну реалізацію топології «чиста шина». Тоді можна переписати рівняння (1), (2) в більш компактній формі:

$$
A_{ONT_i} = A^{Core} + A^{Sub} + ((2 \cdot i) \cdot \alpha_w + \left[ \sum_{k=1}^{i-1} l_k \right] \cdot \alpha_{oc}) + (\sum_{k=1}^{i-1} A_2^{S_k} + A_1^{S_i}),
$$
  

$$
\lim_{k \to \infty} i = 1 \dots N - 1;
$$
 (3)

$$
A_{ONT_i} = A^{Core} + A^{Sub} + ((2 \cdot (i - 1) \cdot \alpha_w + \left[ \sum_{k=1}^{i-1} l_k \right] \cdot \alpha_{oc}) + \sum_{k=1}^{i-1} A_2^{S_k},
$$
(4)  

$$
\lim_{k \to \infty} i = N,
$$

де:  $c_{\text{core}} = n_c^{\text{Core}} \cdot \alpha_c + n_w^{\text{Core}} \cdot \alpha_w + n_{\text{pc}}^{\text{Core}} \cdot \alpha_{\text{pc}} + l_0 \cdot \alpha_{\text{oc}}$  – втрати потужності оптичного сигналу на магістральній ділянці;

 $A^{Sub} = n_c^{Sub} \cdot \alpha_c + n_w^{Sub} \cdot \alpha_w + n_{pc}^{Sub} \cdot \alpha_{pc} + l_{sub} \cdot \alpha_{oc}$  – втрати потужності оптичного сигналу на абонентській ділянці;

 $(2 \cdot i) \cdot \alpha_w$  та  $(2 \cdot (i) - 1) \cdot \alpha_w$  – втрати потужності оптичного сигналу в точках зварки на розподільчій ділянці для проміжних та останнього ONT, відповідно;

 $\sum_{k=1}^{i-1} l_k$ ] ∙ – втрати потужності оптичного сигналу в оптичному волокні на розподільчій ділянці;

 $\sum_{k=1}^{i-1} A_2^{S_k} + A_1^{S_i}$  та  $\sum_{k=1}^{i-1} A_2^{S_k}$  – втрати потужності оптичного сигналу в оптичних сплітерах на розподільчій ділянці для проміжних та останнього ONT, відповідно.

Для конкретної схеми (рис. 1) вирази (1) та (2) перетворяться у вигляд:

$$
A_{ONT_i} = (2 \cdot \alpha_c + 1 \cdot \alpha_w + 1 \cdot \alpha_{pc} + l_0 \cdot \alpha_{oc}) +
$$
  
+ 
$$
(1 \cdot \alpha_c + 1 \cdot \alpha_w + 1 \cdot \alpha_{pc} + l_{sub} \cdot \alpha_{oc}) +
$$
 (5)

$$
+((2 \cdot i) \cdot \alpha_w + \left[\sum_{k=1}^{i-1} l_k\right] \cdot \alpha_{oc}) + (\sum_{k=1}^{i-1} A_2^{S_k} + A_1^{S_i})
$$
  

$$
\lim_{\mu \to \infty} i = 1 \dots N - 1;
$$

$$
A_{ONT_i} = (2 \cdot \alpha_c + 1 \cdot \alpha_w + 1 \cdot \alpha_{pc} + l_0 \cdot \alpha_{oc}) +
$$
  
+ 
$$
(1 \cdot \alpha_c + 1 \cdot \alpha_w + 1 \cdot \alpha_{pc} + l_{sub} \cdot \alpha_{oc}) +
$$
  
+ 
$$
((2 \cdot (i - 1) \cdot \alpha_w + \left[\sum_{k=1}^{i-1} l_k \right] \cdot \alpha_{oc}) + \sum_{k=1}^{i-1} A_2^{S_k}
$$
  

$$
\max_{\mu \in \mathbb{R}} i = N.
$$
 (6)

### **2. Точний метод побудови пасивної оптичної мережі типу «чиста шина»**

Точний метод побудови пасивної оптичної мережі типу «чиста шина» полягає в точному аналітичному вигляді пошук всіх параметрів пасивної оптичної мережі.

Згідно загальновідомого підходу, балансування пасивних оптичних мереж починають з останнього (найдальшого від OLT) оптичного сплітера [8, 9]. Для нашого випадку вираз для визначення величини втрат потужності оптичного сигналу, яку необхідно скомпенсувати шляхом нерівномірного розподілу потужності між виходами останнього сплітера *SN-1*, матиме вигляд:

$$
A_{ONT_{N-1}} - A_{ONT_{N}} = \left[ (2 \cdot \alpha_{c} + 1 \cdot \alpha_{w} + 1 \cdot \alpha_{pc} + l_{0} \cdot \alpha_{oc}) + (1 \cdot \alpha_{c} + 1 \cdot \alpha_{w} + 1 \cdot \alpha_{pc} + l_{sub} \cdot \alpha_{oc}) + (2 \cdot (N-1)) \cdot \alpha_{w} + \left[ \sum_{k=1}^{N-2} l_{k} \right] \cdot \alpha_{oc}) + (\sum_{k=1}^{N-2} A_{2}^{S_{k}} + A_{1}^{S_{N-1}}) - (2 \cdot \alpha_{c} + 1 \cdot \alpha_{w} + 1 \cdot \alpha_{pc} + l_{0} \cdot \alpha_{oc}) + (1 \cdot \alpha_{c} + 1 \cdot \alpha_{w} + 1 \cdot \alpha_{pc} + l_{sub} \cdot \alpha_{oc}) + (2 \cdot (N-1) \cdot \alpha_{w} + \left[ \sum_{k=1}^{N-1} l_{k} \right] \cdot \alpha_{oc}) + \sum_{k=1}^{N-1} A_{2}^{S_{k}} = - (l_{N-1} \cdot \alpha_{oc}) + A_{1}^{S_{N-1}} - A_{2}^{S_{N-1}}.
$$
\n(7)

При цьому умовою збалансованості буде рівність нулю різниці внесених втрат:

$$
A_{ONT_{N-1}} - A_{ONT_N} = 0.
$$
 (8)

Враховуючи умову (8) вираз (7) перетвориться на:

$$
A_1^{S_{N-1}} - A_2^{S_{N-1}} = l_{N-1} \cdot \alpha_{oc}, \tag{9}
$$

де:  $A_1^{S_{N-1}} - A_2^{S_{N-1}}$  – різниця внесених втрат між першим та другим виходами *(N-1)*шого оптичного сплітера  $S_{N-1}$ , яку позначатимемо далі як  $\Delta_{12}^{S_{N-1}}$ , і яка зможе збалансувати втрати оптичного тракту в напрямках *ONTN-1* та *ONTN*.

Для знаходження параметрів розподілу потужності сплітера *SN-1* скористаємося наступним виразом, отриманим в [12]:

$$
D_{i} = \frac{100}{\sum_{n=1}^{2} 10^{\frac{\Delta_{ni}^{s}}{11.5}}},
$$
\n
$$
i = 1 \cdots 2
$$
\n(10)

де: *D<sup>i</sup>* – відсоток потужності, який відводиться на *i*-тий вихід сплітера *S*; ∆ – різниця внесених втрат між *n*-ним та *і*-тим виходом *S*, яку необхідно компенсувати;  $i = 1 \cdots 2$  – номери виходів оптичного сплітера *S*. В нашому випадку отримаємо:

▬▬▬▬▬▬▬▬▬▬▬▬▬▬▬▬▬▬▬▬▬▬▬▬▬▬▬▬▬▬▬▬▬▬▬▬▬▬▬▬▬▬▬▬▬▬▬▬▬▬▬▬▬▬▬▬▬▬▬▬▬▬▬▬▬▬▬▬▬▬▬▬▬▬▬▬▬▬▬▬▬▬▬▬▬▬▬▬▬▬▬▬▬▬▬▬

$$
\begin{cases}\nD_1^{S_{N-1}} = \frac{100}{1 + 10^{\frac{l_{N-1} \cdot a_{oc}}{11,5}}}\n\\ \nD_2^{S_{N-1}} = \frac{100}{1 + 10^{\frac{-l_{N-1} \cdot a_{oc}}{11,5}}}\n\end{cases} (11)
$$

де:  $D_1^{S_{N-1}}\,,\,\,\,D_2^{S_{N-1}}$  $D_2^{S_{N-1}}$  — відсоток потужності, який відводиться на перший та другий виходи оптичного сплітера *SN-1*, відповідно.

Знаючи величини  $D_1^{S_{N-1}}$  та  $D_2^{S_{N-1}}$  $D_2^{S_{N-1}}$ , можемо визначити значення внесених втрат в кожний з виходів сплітера *SN-1*, використовуючи одну з відомих формул апроксимації [9]:

$$
A_1^{S_{N-1}} = 10 \cdot \lg \left( \frac{100\%}{D_1^{S_{N-1}}} \right) + \log_2(2-1) \cdot 0.4 + 0.2 + 1.5 \cdot \lg \left( \frac{100\%}{D_1^{S_{N-1}}} \right),\tag{12}
$$

$$
A_2^{S_{N-1}} = 10 \cdot \lg \left( \frac{100\%}{D_2^{S_{N-1}}} \right) + \log_2(2-1) \cdot 0.4 + 0.2 + 1.5 \cdot \lg \left( \frac{100\%}{D_2^{S_{N-1}}} \right).
$$
 (13)

Тепер можна переходити до пошуку параметрів сплітеру з індексом на одиницю менше, тобто до сплітера *SN-2*. Для нашого випадку вираз для визначення величини втрат потужності оптичного сигналу, яку необхідно скомпенсувати шляхом нерівномірного розподілу потужності між виходами сплітера *SN-2*, матиме вигляд:

$$
A_{ONT_{N-2}} - A_{ONT_{N-1}} = \left[ \left( 2 \cdot \alpha_c + 1 \cdot \alpha_w + 1 \cdot \alpha_{pc} + l_0 \cdot \alpha_{oc} \right) + \right. \\ \left. + \left( 1 \cdot \alpha_c + 1 \cdot \alpha_w + 1 \cdot \alpha_{pc} + l_{sub} \cdot \alpha_{oc} \right) + \right. \\ \left. + \left( \left( 2 \cdot (N-2) \right) \cdot \alpha_w + \left[ \sum_{k=1}^{N-3} l_k \right] \cdot \alpha_{oc} \right) + \left( \sum_{k=1}^{N-3} A_2^{S_k} + A_1^{S_{N-2}} \right) \right] - \\ \left. - \left[ \left( 2 \cdot \alpha_c + 1 \cdot \alpha_w + 1 \cdot \alpha_{pc} + l_0 \cdot \alpha_{oc} \right) + \right. \\ \left. + \left( 1 \cdot \alpha_c + 1 \cdot \alpha_w + 1 \cdot \alpha_{pc} + l_{sub} \cdot \alpha_{oc} \right) + \right. \\ \left. + \left( \left( 2 \cdot (N-1) \cdot \alpha_w + \left[ \sum_{k=1}^{N-2} l_k \right] \cdot \alpha_{oc} \right) + \left( \sum_{k=1}^{N-2} A_2^{S_k} + A_1^{S_{N-1}} \right) \right] = \\ \left. = -2 \cdot \alpha_w - (l_{N-2} \cdot \alpha_{oc}) - A_2^{S_{N-2}} + A_1^{S_{N-2}} - A_1^{S_{N-1}}.
$$
\n
$$
(14)
$$

Тоді умовою збалансованості буде рівність нулю різниці внесених втрат:

$$
A_{ONT_{N-2}} - A_{ONT_{N-1}} = 0.
$$
\n(15)

— полностоянно трать так на:<br>Враховуючи умову (15) вираз (14) перетвориться на:

$$
A_1^{S_{N-2}} - A_2^{S_{N-2}} = 2 \cdot \alpha_w + (l_{N-2} \cdot \alpha_{oc}) + A_1^{S_{N-1}},
$$
\n(16)

де:  $A_1^3$  $S_{N-2} - A_2^{S_{N-2}} = \Delta_{12}^{S_{N-2}}$  – різниця внесених втрат між першим та другим виходами *(N-2)*-гого оптичного сплітера *SN-2*, яка зможе збалансувати втрати оптичного тракту в напрямках як *ONTN-2* і *ONTN-1*, так і *ONT<sup>N</sup>* тому, що втрати в напрямку *ONTN-1* та *ONT<sup>N</sup>* були збалансовані на попередньому етапі.

Скориставшись формулою (10) та значенням  $\Delta_{12}^{S_{N-2}}$ , отриманим в (15), знаходимо параметри розподілу потужності сплітера *SN-2:*

$$
\begin{cases}\nD_1^{S_{N-2}} = \frac{100}{1 + 10^{\frac{2\alpha_w + l_{N-2}\alpha_{oc} + A_1^{S_{N-1}}}{11,5}}}\n\\ \nD_2^{S_{N-2}} = \frac{100}{1 + 10^{\frac{-(2\alpha_w + l_{N-2}\alpha_{oc} + A_1^{S_{N-1}})}{11,5}}},\n\end{cases} (17)
$$

де:  $D_{\!1}^{S_{_{N-2}}}\,,\,\,\,D_{_{2}}^{S_{_{N-2}}}$  $D_2^{S_{N-2}}$  – відсоток потужності, який відводиться на перший та другий виходи оптичного сплітера *SN-2*, відповідно.

Знаючи величини  $D_1^{S_{N-2}}$  та  $D_2^{S_{N-2}}$  $D_2^{S_{N-2}}$ , можемо визначити значення внесених втрат в кожний з виходів сплітера *SN-2*, використовуючи одну з відомих формул апроксимації [9]:

$$
A_1^{S_{N-2}} = 10 \cdot \lg \left( \frac{100\%}{D_1^{S_{N-2}}} \right) + \log_2(2-1) \cdot 0.4 + 0.2 + 1.5 \cdot \lg \left( \frac{100\%}{D_1^{S_{N-2}}} \right),\tag{18}
$$

$$
A_2^{S_{N-2}} = 10 \cdot \lg \left( \frac{100\%}{D_2^{S_{N-2}}} \right) + \log_2(2-1) \cdot 0.4 + 0.2 + 1.5 \cdot \lg \left( \frac{100\%}{D_2^{S_{N-2}}} \right).
$$
 (19)

Пошук параметрів всіх інших сплітерів починаючи з *SN-3* і завершуючи *S<sup>1</sup>* здійснюється аналогічно тим, як вівся пошук для сплітера *SN-2*.

Отже алгоритм пошуку параметрів і характеристик пасивних оптичних мереж побудованих за топологією типу «чиста шина» (рис. 1) виглядатиме наступним чином:

- 1. Складається схема мережі (рис. 1);
- 2. Складаються рівняння типу (5) та (6) для проміжних та останнього абонентського терміналу;
- 3. Знаходяться параметри останнього сплітера *SN-1* з умови повного балансування за формулами (7), (9), (11)-(13);
- 4. Зменшуємо на одиницю індекс сплітера, і якщо він дорівнює нулю переходимо до пункту 6, в іншому випадку переходимо до пункту 5;
- 5. Знаходяться параметри поточного сплітера *S<sup>i</sup>* з умови повного балансування за формулами (14), (16)-(19), та переходимо до пункту 4;
- 6. Розраховуємо за формулами (5), (6) загальні втрати потужності оптичного сигналу між OLT і всіма ONT та перевіряємо їх на рівність, тобто:

$$
A_{OLT-ONT_i} = const, \text{для } i = 1 ... N;
$$

7. Розраховуємо, за потреби інші агреговані характеристики такі, як загальна кількість точок зварки, роз'ємних з'єднань, оптичних патчкордів, кількості оптичних волокон всього та по ділянках окремо, тощо.

# **3. Технологічно досяжний інженерний метод побудови пасивної оптичної мережі типу «чиста шина»**

▬▬▬▬▬▬▬▬▬▬▬▬▬▬▬▬▬▬▬▬▬▬▬▬▬▬▬▬▬▬▬▬▬▬▬▬▬▬▬▬▬▬▬▬▬▬▬▬▬▬▬▬▬▬▬▬▬▬▬▬▬▬▬▬▬▬▬▬▬▬▬▬▬▬▬▬▬▬▬▬▬▬▬▬▬▬▬▬▬▬▬▬▬▬▬▬

Як було зазначено вище, сьогодні можна виготовити оптичні сплітери з точністю поділу вихідної потужності до 1%. Тобто на замовлення можуть виготовити сплітери типу 1:2 з параметрами *X% / (100-X)%*, де *X* – натуральне число від 1 до 99. Не виключено, що з часом зможуть виробляти сплітери з точністю до десятих, сотих і тисячних долей відсотка, що наближатиме технологічно досяжний інженерний метод побудови пасивної оптичної мережі типи «чиста шина» до точного методу.

Технологічно досяжний інженерний метод побудови пасивної оптичної мережі типу «чиста шина» можна отримати з точного методу, якщо на кожному кроці знаходження коефіцієнтів ділення  $D_1^{S_i}$ ,  $D_2^{S_i}$  $\frac{S_i}{2}$ округлювати їх значення до цілого числа відсотків.

# **4. Існуючий інженерний метод побудови пасивної оптичної мережі**

Існуючий широковідомий інженерний метод побудови пасивної оптичної мережі широко описаний в різних джерелах [7, 8, 9] і зводиться до простого пошуку з переліку можливих значень по таблицях стандартних серійно випускаємих сплітерів, для чого побудовані відповідні двовимірні таблиці.

Слід зазначити, що для розгалужувачів на три і більше виходів такі таблиці взагалі не будують, адже для розгалужувача на три виходи такі таблиці стають тривимірними! Для розгалужувачів на чотири виходи таблиці стають чотиривимірними і т.д, що робить цей метод вкрай обмеженим.

Існуючий інженерний метод побудови пасивної оптичної мережі типу «чиста шина» можна отримати з точного методу, якщо на кожному кроці знаходження коефіцієнтів ділення  $D_1^{S_i}$  ,  $D_2^{S_i}$  $\frac{S_i}{2}$ округлювати їх значення до найближчого з заданого переліку. Цей перелік часто виглядає наступним чином: 5%, 10%; 15%, 20%, 25%, 30%, 35%, 40%, 45%, 50, тобто з точністю до 5%.

## **Висновки**

1. Розроблена математична модель мережі РОN з топологією «чиста шина» може бути використана як при впровадженні пасивних оптичних мереж доступу до Інтернет, так і в мережах кабельного телебачення, де фізичні процеси у відгалужувачах та розгалужувачах дуже схожі.

2. За рахунок використання точного аналітичного розв'язку задачі балансування для топології типу «чиста шина» на практиці стає можливим максимально наблизитись до теоретичних переваг, що закладені в технології PON.

3. Перехід від точного аналітичного методу до технологічно досяжного методу та існуючого інженерного методу можна виконати елементарно просто.

4. Подальшого дослідження потребує аналіз та порівняння запропонованих методів, я також побудова моделей для інших топологій побудови пасивних оптичних мереж.

## **Список використаної літератури**

1. Broadband Optical Access Systems based on Passive Optical Networks (PON) // ITU-T Rec. G.983.1. – 10/1998.

2. A broadband optical access system with increased service capability by wavelength allocation // ITU-T Rec. G.983.3. – 03/2001.

3. Gigabit Capable Passive Optical Networks (G-PON):Transmission Convergence Layer Specification // ITU-T Rec. G.984.3. – 10/2003.

4. 10-Gigabit-capable passive optical network (XG-PON) systems: Definitions, abbreviations

▬▬▬▬▬▬▬▬▬▬▬▬▬▬▬▬▬▬▬▬▬▬▬▬▬▬▬▬▬▬▬▬▬▬▬▬▬▬▬▬▬▬▬▬▬▬▬▬▬▬▬▬▬▬▬▬▬▬▬▬▬▬▬▬▬▬▬▬▬▬▬▬▬▬▬▬▬▬▬▬▬▬▬▬▬▬▬▬▬▬▬▬▬▬▬▬ and acronyms // ITU-T Rec. G.987. – 06/2012.

5. Скляров О.К. Волоконно-оптические сети и системы связи / О.К. Скляров. – СПб.,  $2010. - 272c.$ 

6. Русакова Е.А. Проектирование сети доступа на базе технологии PON / Е.А. Русакова. – Екатеринбург, 2015. – 40с.

7. Глущенко Д.В. Расчет оптического бюджета PON с равномерными разветвителями / Д.В. Глущенко, В.Н. Урядов // Современные средства связи: материалы XV Международной научно-технической конференции. – Минск: 28–30 сент. 2010 г. – С. 28.

8. Глущенко Д.В. Расчет оптического бюджета PON с неравномерными разветвителями / Д.В. Глущенко, В.Н. Урядов // Современные средства связи: материалы XV Международной научно-технической конференции. – Минск: 28–30 сент. 2010 г. – С. 29.

9. Глущенко Д.В. Методики оценки бюджета на основе применения технических решений с использованием компонент пассивных оптических сетей / Д.В. Глущенко, В.Н. Урядов // Сети связи. – 2011. – № 2 (106). – C. 43-45.

10. Петренко И.И. Пассивные оптические сети PON, Часть 1. Архитектура и стандарты / И.И. Петренко, Р.Р. Убайдуллаев // Lightwave russian edition.  $-2004$ .  $-$  №1.  $-$  С. 22-28.

11. Убайдуллаев Р.Р. Волоконно-оптические сети / Р.Р. Убайдуллаев. – Москва: Эко-Трендз, 2001. – 267с.

12. Nedashkivskiy O. Precise method of balancing passive optical networks with irregular splitter with two or more outputs / O.Nedashkivskiy // IEEE Conference Publications: 2nd International Conference on Advanced Information and Communication Technologies (AICT). – 201. – P. 228-231.

13. ДСТУ Б А.2.4-40:2009 Телекомунікації. Проводові засоби зв'язку. Умовні графічні зображення на схемах та планах.

#### *Автори статті*

**Недашківський Олексій Леонідович** – кандидат технічних наук, доцент, доцент кафедри Інформаційнокомунікаційних технологій, Державний університет телекомунікацій, Київ, Україна.

#### *Authors of the article*

**Nedashkivskiy Oleksiy Leonidovych** - candidate of science (technic), assistant professor, assistant professor of Information and communication technologies chair, State university of telecommunications, Kyiv, Ukraine.

Дата надходження в редакцію: 10.07.2017 р. Рецензент: д.т.н., проф. А.І. Семенко